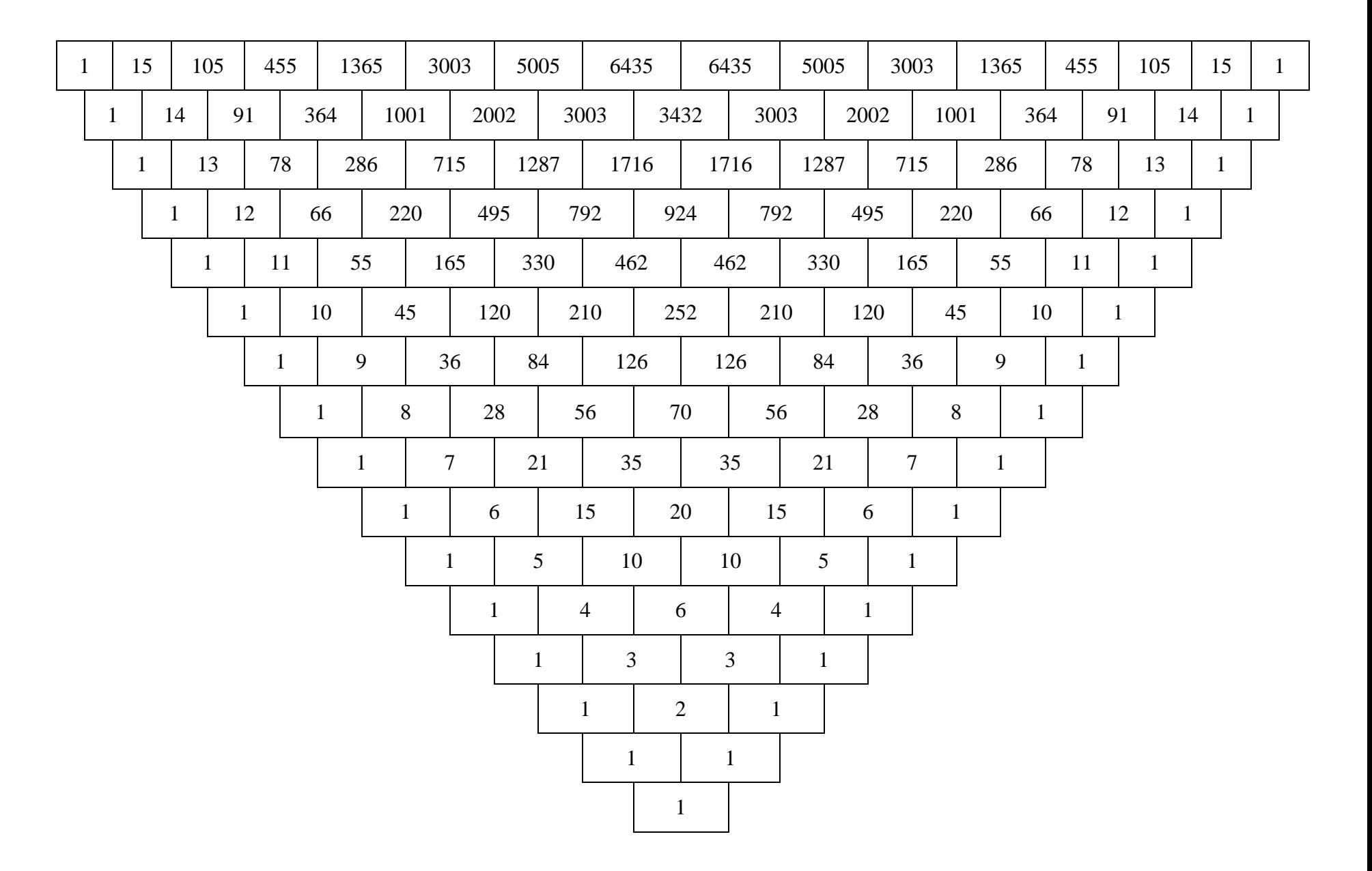

PASCAL'S TRIANGLE COLORING CHART, created by Sondra Eklund, Sonderbooks.com

## ABOUT THE CHART:

Print this in Landscape orientation for best results.

This is Pascal's Triangle. Each entry in the chart is the sum of the two entries underneath it.

This is also a chart of the binomial coefficients, and the number of combinations of n things (nth row) taken k at a time (kth entry).

There are lots of interesting ways to color Pascal's Triangle. I'll have coloring sheets showing the different ways, but you can use this chart to decide ways for yourself.

One way is to factor each number and use a color for each prime factor.

Another way is to use 10 different colors and color each cell according to the last digit of the number. (This will be mod 10.)

Another way is to use two colors and color odd and even numbers. (This will be mod 2.)

Look for more charts at [www.sonderbooks.com/sonderknitting/](http://www.sonderbooks.com/sonderknitting/)